### **@NWU**  $^{\circ}$

### **ATLAS.ti WORKSHOP**

 $\mathbb{M}_{\mathbb{N}}$ 

**THEORY, PRACTICE (2 DAYS)**

**22 & 23 September 2020 Presenter: Muller Spies**

A two-day workshop presented by an ATLAS.ti trainer from *AUTHeR* (Africa Unit for Transdisciplinary Health Research) on ATLAS.ti support.

#### Programme

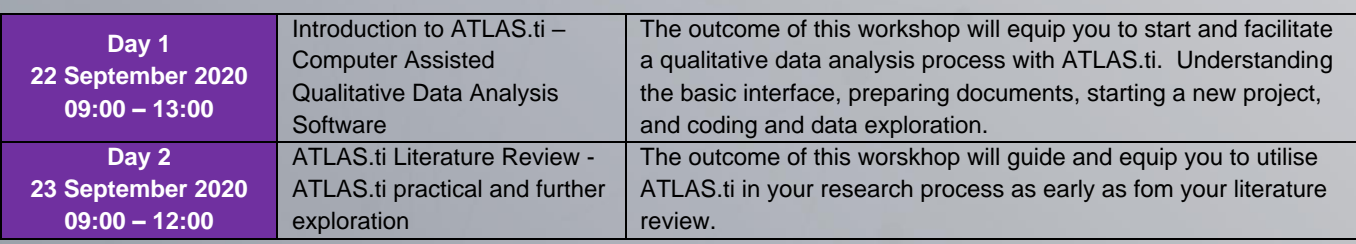

**Please note:** All participants should have access to Microsoft Teams, ATLAS.ti 8 and 5 academic articles to optimally participate and benefit from this workshop. It is important to download Microsoft Teams before the workshop starts.

See next page on how to download Microsoft Teams (for NWU staff Members)

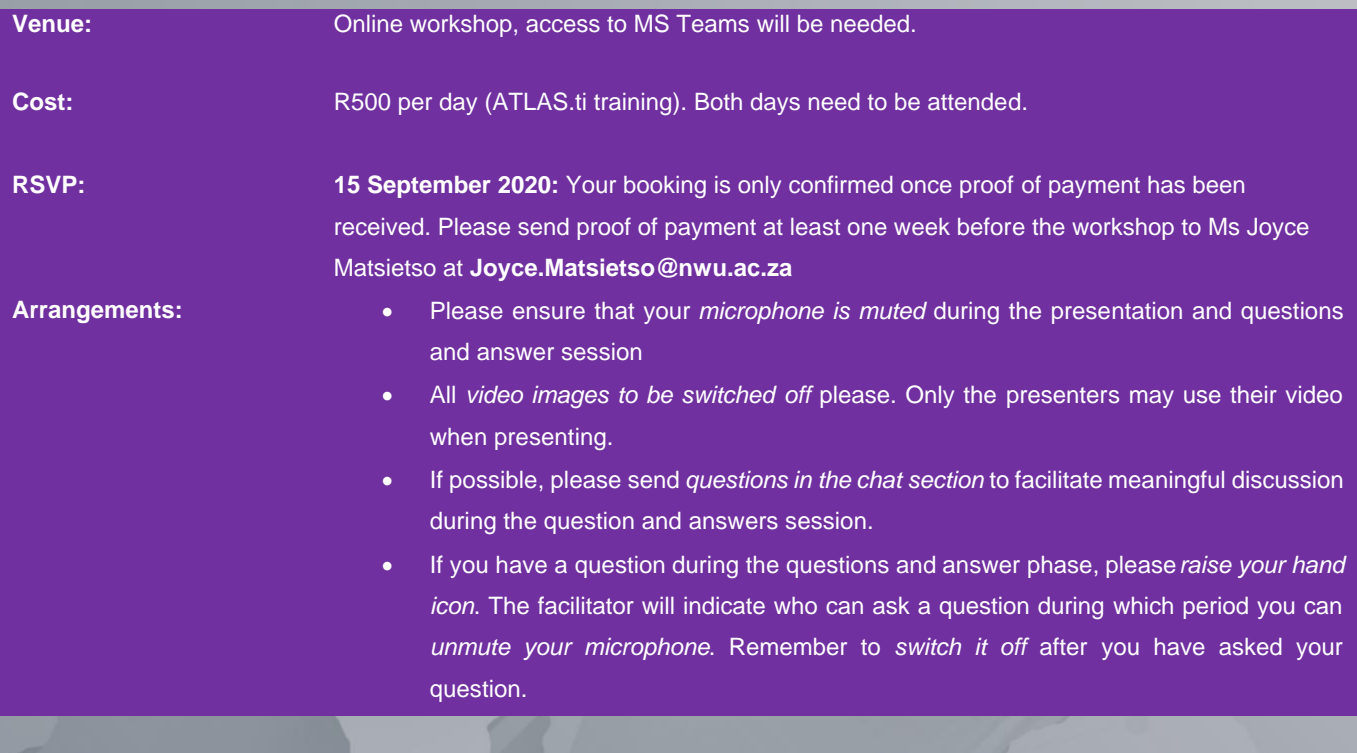

Pleas[e click here](https://www.wrike.com/form/eyJhY2NvdW50SWQiOjE0MDY3NjEsInRhc2tGb3JtSWQiOjE5OTAwNn0JNDc1MTg1ODIzNzI5OQkyNzkyNmEzNzc3YjNiOWI1ZGFkODU4NGIwYTVmNjllZGJlMjNlODAxYmU5MjJhMzUzZTRkZTI4NTQ3M2U5Y2Rk) to register for attendance

**Waldermanning Commenced** 

## JNWU® AUTHeR

## **O NWU®**

#### **How to download Microsoft Teams**

A Charles Contractor

If you have not yet downloaded Microsoft Teams, [click here](https://www.microsoft.com/en-za/microsoft-365/microsoft-teams/download-app) to download - this is for staff with NWU e-mail addresses:

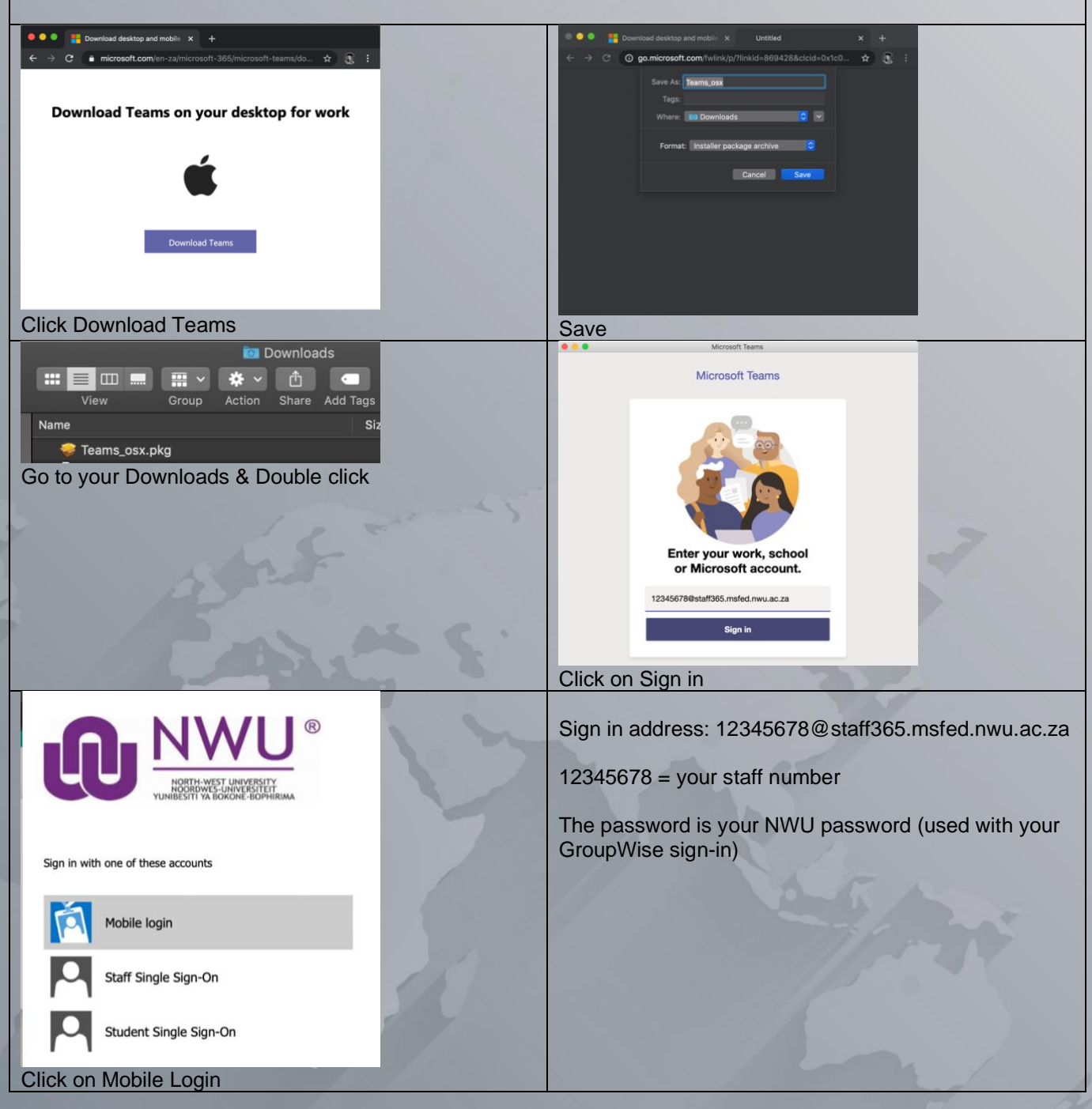

# **U NWU**® AUTHeR